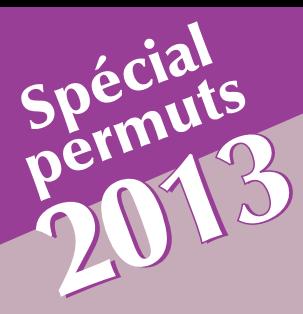

# **Ma permut, Ma permut, je la prépare je la prépare dès maintenant dès maintenant**

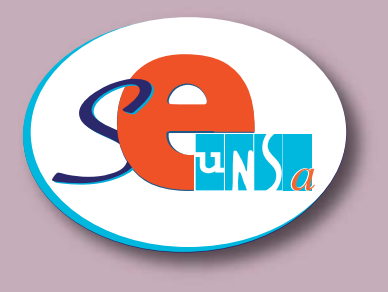

*LES CHIFFRES 2012***2745** R  $\overline{\phantom{0}}$ H  $\overline{\phantom{0}}$ ES

**• 37 demandes au titre du handicap ; • 195 demandes de rapprochement de conjoint cumulant pourtant 3 ans de séparation et plus.**

**<sup>T</sup>RISTE RECORD, TOUJOURS EN TÊTE !**

seulement 236 ont pu partir.

**<sup>S</sup>UR <sup>2745</sup>**collègues désirant sortir du 93,

**325, 12% 25, 12% 20% 20% 20% 20% 20% 20% 20% 20% 20% 20% 20% 20% 20% 20% 20% 20% 20% 20% 20% 20% 20% 20% 20% 20% 20% 20% 20% 20% 20% 20% 20% 20% 20% 20 D <sup>E</sup> 37,08% DE TAUX DE SATIS - TOUJOURS EN BAISSE** FACTION en 2010, on est passé à 25,12% en 2012. En effet pour 2012, sur 16 956 demandes de changement de département, seulement 4259 collègues ont obtenu satisfaction.

#### **PODIUM**

**VOICI LES 3 DÉPARTEMENTS**

**inaccessibles au niveau des barèmes pour entrer en phase «mutations» :** 

- **Côtes d'Armor (614,33),**
- **Haute-Garonne (593),**
- **Pyrénées-Orientales (585).**

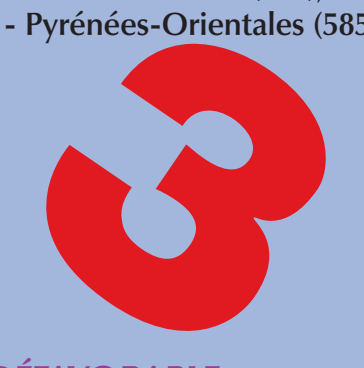

#### *CALIBRAGE DÉFAVORABLE*

**CALIB**<br> **7** DÉPART<br>
3 départ *7 DÉPARTEMENTS n'ont autorisé aucune entrée et 3 départements aucune sortie dans la phase «mutations» de l'algorithme informatique.*

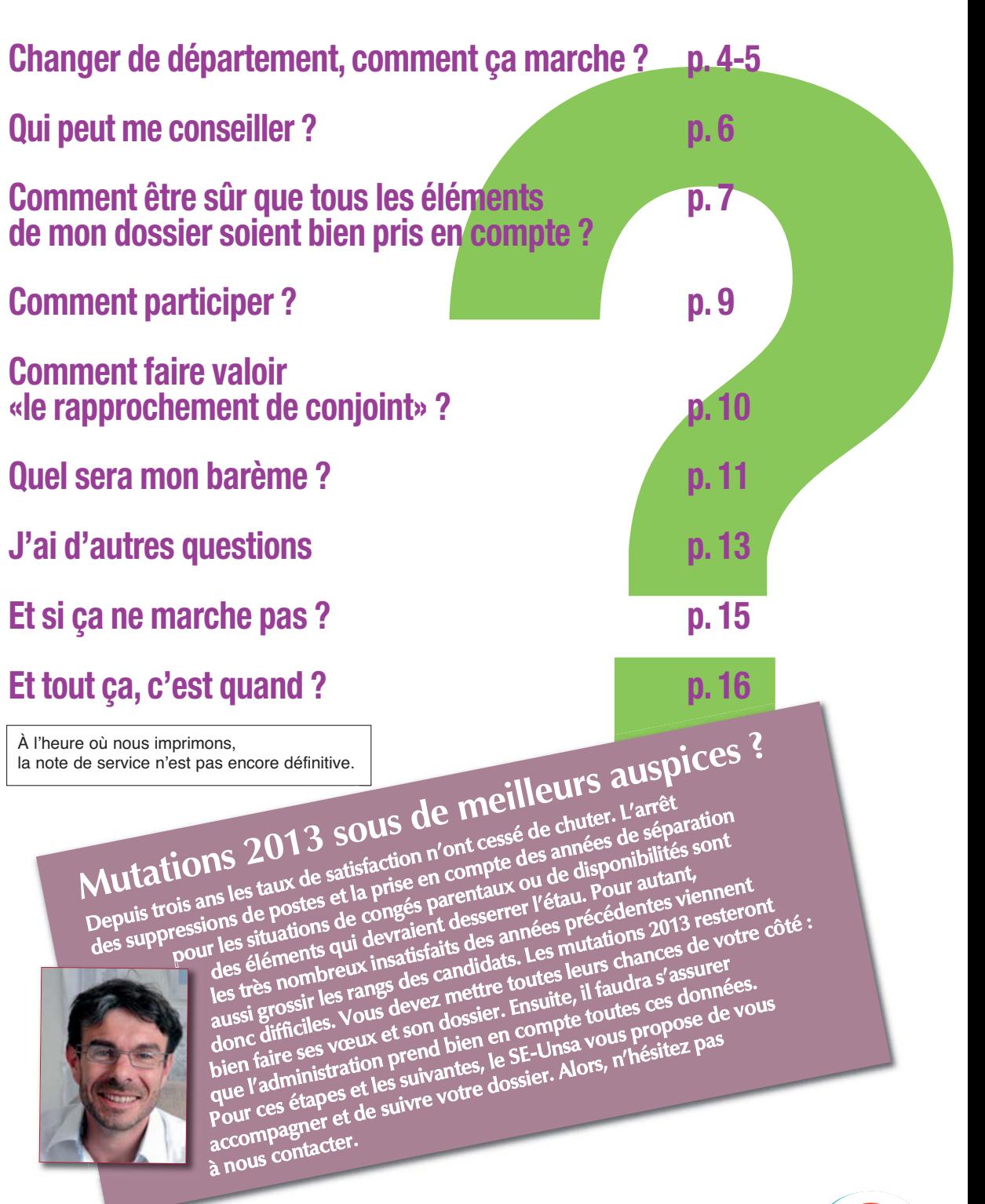

**Ont participé à la rédaction : Laëtitia Barel, Stéphane Crochet, Odile Lamirand, Xavier Suelves**

#### **Syndicat des Enseignants-Unsa**

**209, boulevard Saint-Germain - 75007 Paris Tél : 01 44 39 23 00 - Fax : 01 44 39 23 13 www.se-unsa.org • national@se-unsa.org**

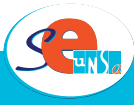

## **Mouvement Interdépartemental informatisé**

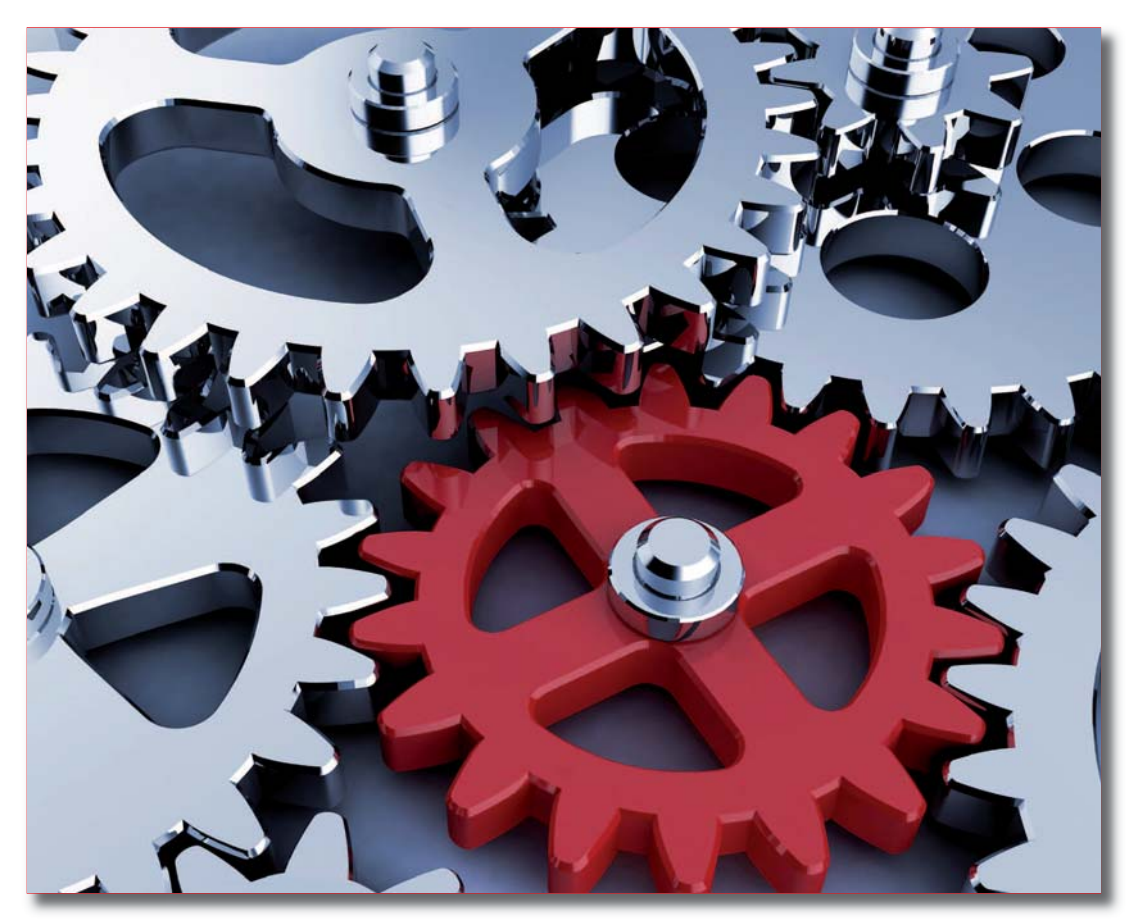

*C'est un mouvement de département à département, géré par un système informatique national et un barème national. En revanche, il ne peut être comparé aux mouvements que l'on connaît dans les départements pour changer de poste. En effet, non seulement il faut avoir un barème suffisant pour entrer dans le département souhaité mais il faut, avant toute chose, avoir le barème suffisant pour sortir.*

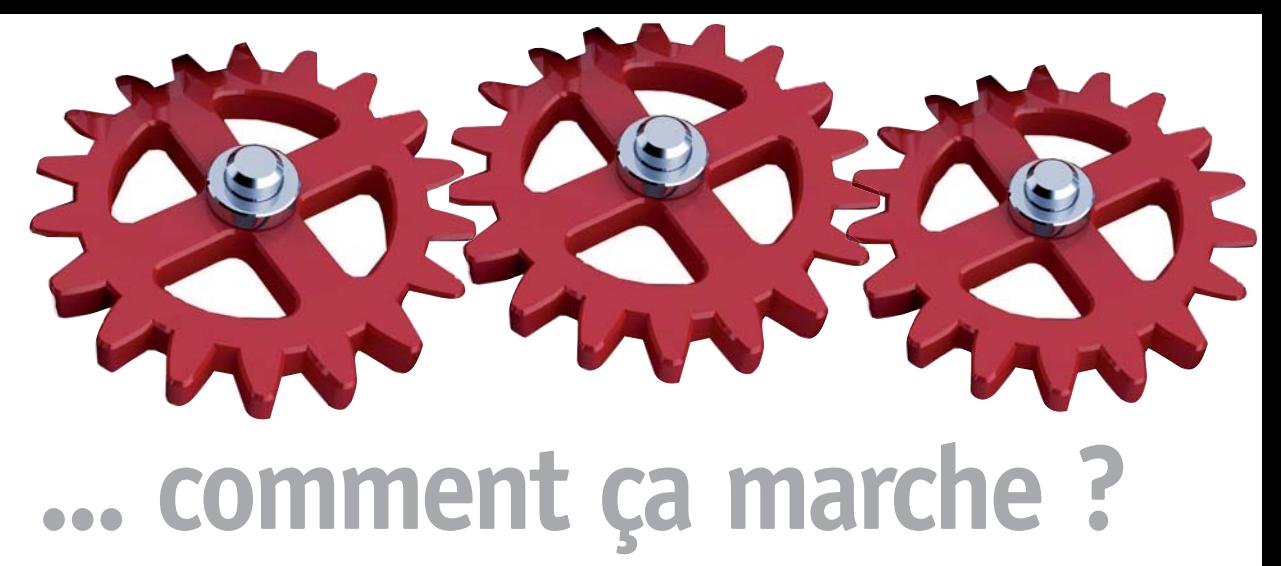

C'est le mot pour indiquer l'équilibre recherché entre le nombre de sorties et d'entrées dans chaque département. Les calibrages à l'entrée et à la sortie sont fixés pour chaque département et résultent d'une discussion entre les Directeurs académiques des services de l'Éducation nationale et le ministère. Ces calibrages tiennent compte des départs à la retraite et sont ajustés avec les prévisions de recrutements. Pour l'instant, l'administration refuse de communiquer ces calibrages.

Les candidatures sont traitées informatiquement par un algorithme qui comprend trois phases.

**La première** est une phase de mutations non compensées, assise sur les calibrages. Pour chaque département, les candidatures sont classées par barème. Dans la limite des calibrages fixés, les mutations sont effectuées. Il faut donc avoir un barème qui permette de sortir de son département d'origine mais aussi d'entrer dans l'un des départements souhaités. L'ordre des vœux est respecté.

**La seconde** est une phase de permutations. L'algorithme recherche, après la première phase, à réaliser des chaînes sans changer l'équilibre des départements. Chaque sortie doit donc être compensée. Les candidatures qui ont obtenu virtuellement un vœu inférieur au vœu 1

dans la première phase participent aussi à cette seconde phase dans le but d'améliorer leur résultat.

**Une troisième** et dernière phase étudie à nouveau toutes les demandes non satisfaites lors des deux premières phases. Le logiciel évalue s'il est encore possible d'effectuer un échange simple entre deux départements. Il n'est pas important de savoir à quelle phase on a obtenu satisfaction si tel est le cas. En revanche, la compréhension du logiciel explique la diversité des barèmes qui entrent dans un département même si celui-ci est réputé difficile à obtenir. Le barème joue un rôle important dans la première phase, ensuite c'est surtout l'attractivité du département que l'on veut quitter qui compte. En effet, lorsqu'on vient des Pyrénées-Atlantiques, on va presque où on veut car il y aura toujours quelqu'un pour compenser le départ.

## **Le suivi, c'est essentiel**

Le SE-U<br>
vous a<br>
soute<br>
opéra<br>
Form **LE SE-UNSA CE SONT DES ÉLUS(ES)** pour vous aider, vous informer et vous soutenir tout au long de ces opérations.

#### **Formulation des vœux**

Les militants du SE-Unsa vous :

• aident techniquement avec Siam ;

• proposent un suivi personnalisé (trouver la meilleure stratégie) ;

• fournissent la fiche explicative du fonctionnement du logiciel ;

• guident dans le calendrier des opérations et ses modalités ;

• aident à constituer votre dossier (rapprochement de conjoint ou handicap par exemple).

#### **Suivi du dossier et validation des barèmes**

Les élus du SE-Unsa :

• suivent votre dossier auprès de l'administration ;

• vérifient vos vœux et barèmes ;

• font corriger votre barème en cas de difficulté de prise en compte de bonifications lors des CAPD (commissions administratives paritaires départementales).

#### **Au moment des résultats et après :**

Les représentants SE-Unsa vous :

• communiquent les résultats ;

• vous accueillent et vous guident dans le mouvement départemental en vous aidant à comprendre les règles et le fonctionnement du barème utilisé dans le département d'accueil ;

• vous aident à solliciter un ineat/exeat en cas d'échec de votre demande.

**Contactez votre section départementale du SE-Unsa : XX@se-unsa.org (XX : numéro de votre département d'affectation).**

*Formulation des vœux, suivi du dossier, validation du barème en CAPD, communication du résultat et accompagnement après, les étapes sont nombreuses.* 

I-Prof.  $_{\text{Vote a}}$ 

IVIa permut, je la prépare s maintenant

### **Fiche de suivi syndical Changer de département 2012-2013**

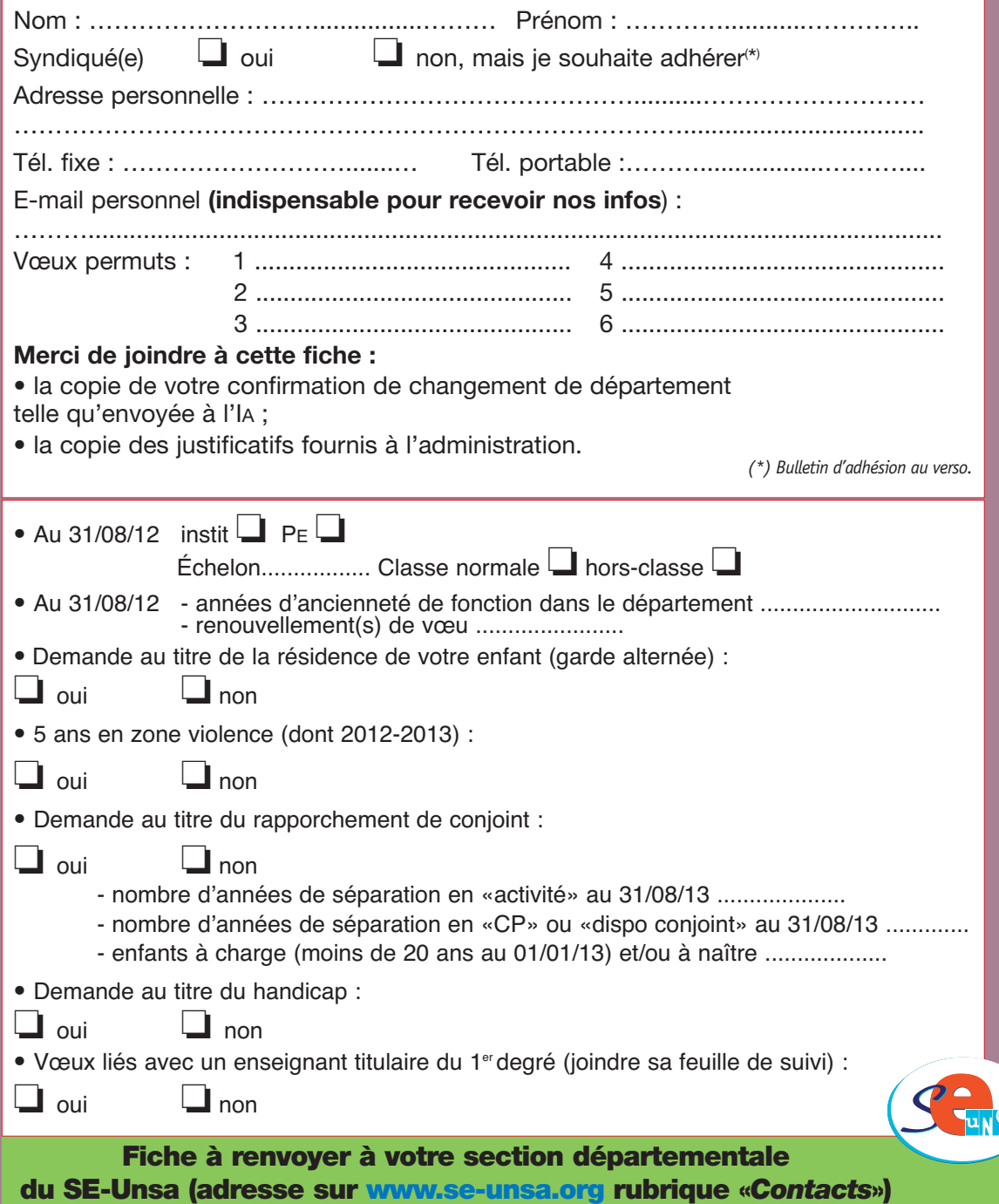

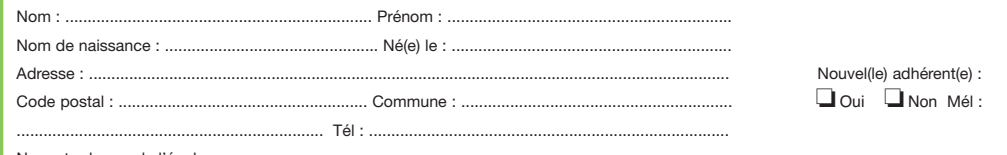

Nom et adresse de l'école : ......................

À retourner à : SE-Unsa, Service Adhésions - 209, boulevard Saint-Germain - 75007 Paris 01 44 39 23 00 ou prendre contact avec la section syndicale.

#### J'adhère au SE-Unsa pour l'année 2012-2013

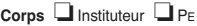

**Titulaires**

**Spécialité (Direction, Zil, ASH, EMF, Segpa, etc.) :** ..........................................

*CLASSE NORMALE* **129€ 132€ 135€ 142€ 149€ 159€ 1746**<br>**Instituteur** 129€ 132€ 133€ 142€ 149€ 159€ 1746 **Instituteur**<br>**Professeur des écoles** 129 € 1596 € 1595€ 1586 167 € 179 € 192 € 1207€ 1222€

*HORS CLASSE* **01 02 03 04 05 06 07 Professeur des écoles** 167 € 189 € 203 € 217 € 235€ 250 € 265 €

**Échelon :** ........ **Indice :** ............ **Montant de la cotisation :** ................

**ÉCHELONS**

**Professed 158€ 167 € 179 €** 

#### Je souhaite obtenir une information

❏sur le Syndicat des Enseignants-Unsa ❏autre type d'information : .....................................

**CPA au DEPAPA du Réduction d'impôt<br>66% du montant de votre cotisation** 

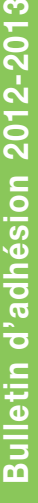

#### **Situations particulières**

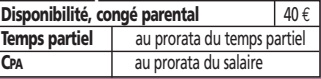

#### **J'adhère au SE-Unsa, date et signature :**

**................................................................** *Les informations recueillies ne sont destinées qu'au fichier syndical. Elles peuvent donner lieu à l'exercice du droit d'accès, conformément à la loi n°78-17 du 6 janvier 1978 relative à l'informatique, aux fichiers et aux libertés.*

#### **Mode de paiement**

❏Chèque à l'ordre du Syndicat des Enseignants-Unsa. ❏Prélèvement fractionné sur compte postal ou bancaire (joindre un Rib). ❏ Par carte bancaire sur www.se-unsa.org

#### CONTACTS DÉPARTEMENTAUX

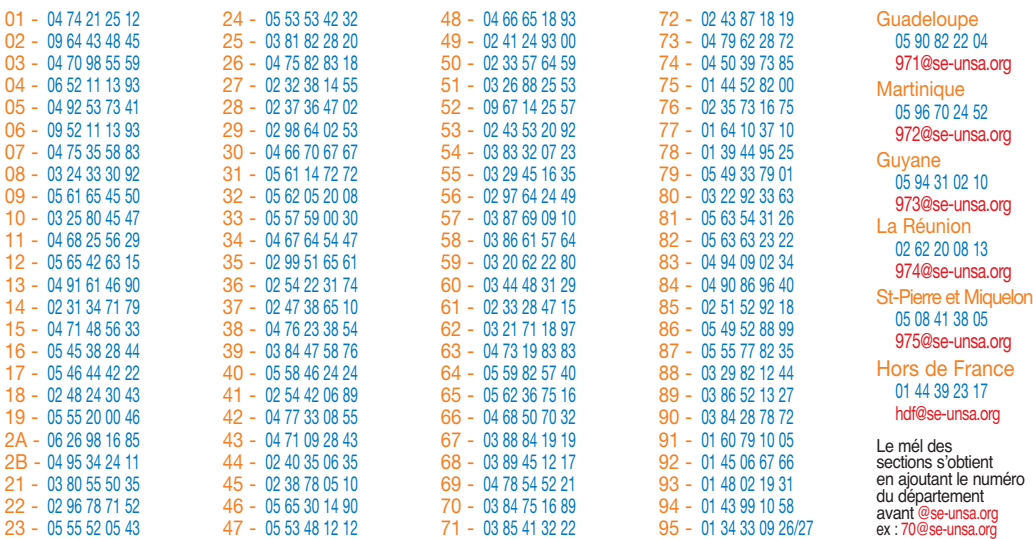

# **Mode d'emploi**

*Comment faire ? Le SE-Unsa vous propose d'y voir un peu plus clair sur les modalités de participation le calendrier, les contraintes, les éléments de barème…*

#### **En bref**

#### **Qui peut y participer ?**

Tout titulaire ou fonctionnaire de catégorie A détaché dans le corps des PE au plus tard au 1er septembre 2012. En cas de satisfaction, il faut être en poste au 1<sup>er</sup> septembre 2013 dans le département désiré.

#### **Combien de vœux peut-on faire?**

On peut demander jusqu'à 6 départements, classés par ordre préférentiel.

Vœux liés : titulaires (tous deux enseignants du 1<sup>er</sup> degré), originaires ou pas d'un même département peuvent présenter des vœux liés. Dans ce cas, les mêmes vœux doivent être formulés dans le même ordre. Le barème alors appliqué à

#### chacun sera celui du barème moyen du couple. •••

#### **Comment puis-je m'inscrire ?**

On y accède par Siam : reportez-vous à la note de service de votre Dasen et la note de service du BO du 8 novembre 2012.

#### **Le rapprochement de conjoint, une priorité de mutation**

Se rapprocher de son conjoint qui exerce une activité professionnelle dans un autre département est une demande légitime et prioritaire. Si ce dernier est inscrit au Pôle emploi, le lieu d'inscription à cet organisme doit être compatible avec l'ancienne résidence professionnelle.

#### **Conditions exigées**

• Il faut être marié ou pacsé (au plus tard le 1er septembre 2012). Sont également acceptées les situations de concubinage AVEC enfant(s) reconnu(s) des deux parents ou avec une reconnissance par anticipation d'un enfant à naître (au plus tard le 1er janvier 2013, dernier délai).

• Il faut impérativement demander, en premier vœu, le département où le conjoint exerce son activité professionnelle principale. Pour bénéficier du rapprochement de conjoint sur d'autres vœux, il faut que ceux-ci portent sur des départements limitrophes. Lorsque le conjoint exerce dans un pays étranger, les points sont attribués pour l'un des départements frontaliers.

#### **Et si la situation professionnelle de mon conjoint change ?**

*On peut modifier ou annuler une demande de changement de département en téléchargeant le formulaire adéquat sur le site www.education.gouv.fr et en le transmettant avant le 1er février 2013 au Dasen de son département de rattachement administratif.* **?**

#### **La durée de séparation : des précisions…**

La date de début de séparation ne peut être antérieure à la titularisation.

La situation de séparation doit être effective au 1er septembre 2012. Elle doit être justifiée et vérifiée au 31 août 2013. En cas de changement de département d'exercice du conjoint, on Pour le calcul des années de séparation, le SE-Unsa a obtenu la prise en compte pour moitié de leur durée des périodes de congé parental ou de disponibilité pour suivre le conjoint. Ainsi, pour ces périodes, l'année de séparation donne droit<br>à 25 points, 2 années à 50 points, 3 ar<br>à 75 points, 4 ans et plus à 200 points. à 25 points, 2 années à 50 points, 3 années Si au cours d'une même année scolaire l'agent est successivement en position d'activité puis en congé parental ou disponibilité pour suivre son conjoint, son année de séparation est comptablisée pour moitié.

comptabilise les périodes au titre de chaque département où vous avez exercé.

#### **Ne sont pas comptabilisées comme des périodes de séparation :**

- les périodes de disponibilité autres que pour suivre le conjoint, de détachement, de mise à disposition ;

- les congés longue maladie, longue durée, ;
- les congés pour raison d'études, congé de formation professionnelle ;
- les années où le conjoint est inscrit au Pôle emploi ;

- aucune année de séparation comptabilisée entre le 75 et 92, 75 et 93, 75 et 94.

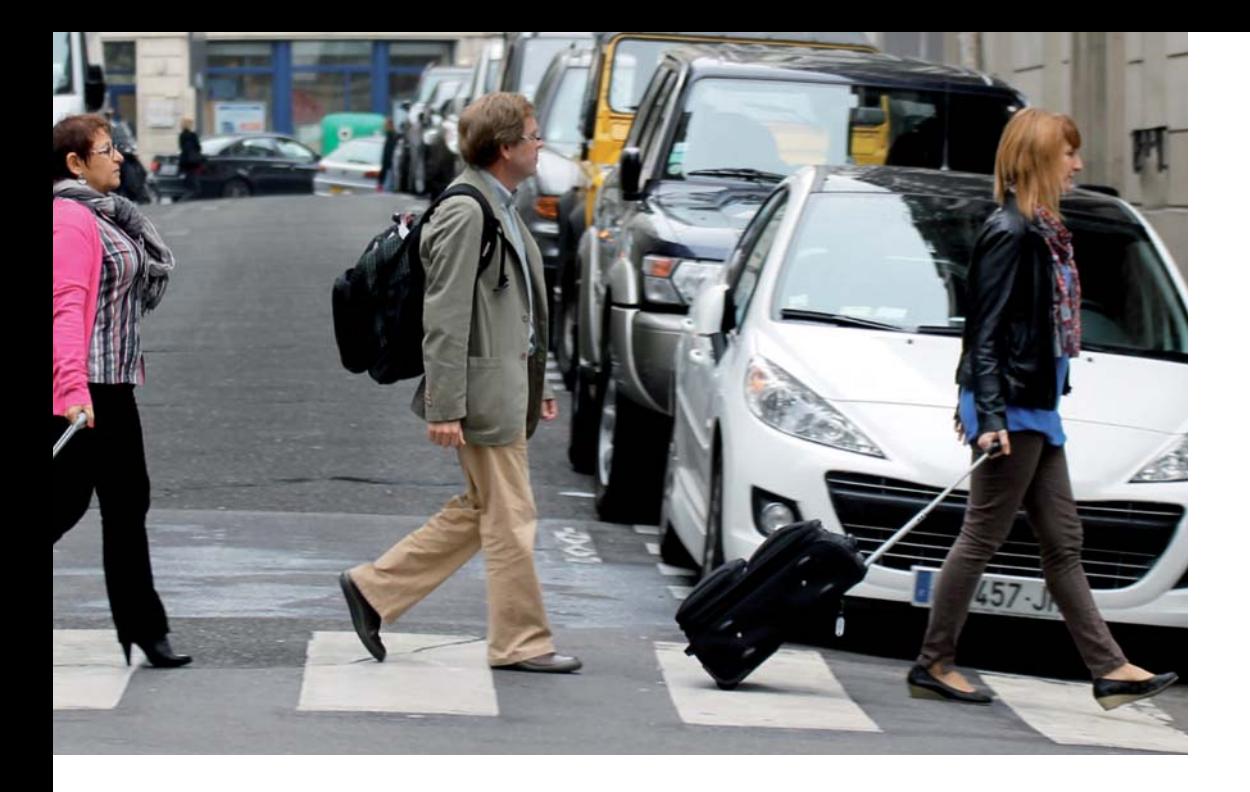

#### **Les éléments pris en compte dans mon barème**

#### **La situation professionnelle**

• Mon échelon acquis au 31 août 2012 me donne une base de points (voir tableau ci-dessous).

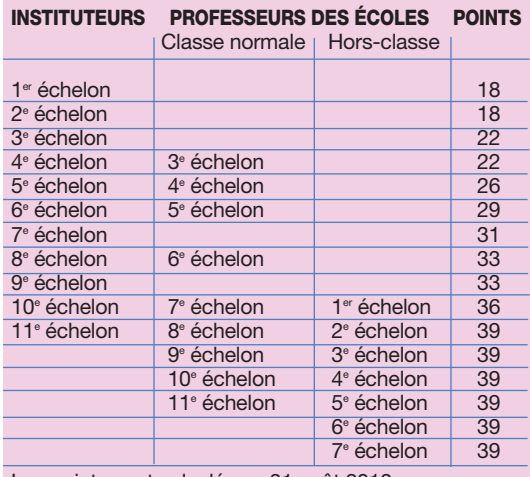

Les points sont calculés au 31 août 2012.

• Mon ancienneté dans le département à partir de ma date de titularisation peut aussi m'apporter des points. Les trois premières années ne comptent pas. La durée est appréciée au 31 août 2013.

La formule est simple : 2 points par année complète +  $2/12^{\circ}$  de point (si besoin) pour chaque mois entier au-delà d'une année pleine.

De plus, 10 points supplémentaires sont accordés par tranche pleine de 5 ans.

#### **Les priorités légales**

#### **• Bonification en cas de séparation du conjoint pour raisons professionnelles**

Calcul : rapprochement de conjoint + année(s)  $de$  séparation + enfant(s) à charge.

- *Rapprochement de conjoint* = 150 points pour le département de résidence professionnelle du conjoint et les départements limitrophes à celuici.

*- Année(s) de séparation* = 50 points par année scolaire pleine de séparation ; 200 points pour 2 ans ; 350 pour 3 ans ; 450 pts pour 4 ans et plus. - *Enfant(s) à charge* = 50 points accordés par enfant.

Les enfants doivent avoir moins de 20 ans au 1<sup>er</sup> septembre 2013. Un enfant à naître ouvre également droit à cette bonification.

••• **• Bonification au titre du handicap = 800 points** Seuls peuvent prétendre à cette bonification, les bénéficiaires de l'obligation d'emploi (loi du 11 février 2005). L'obligation d'emploi peut être attribuée en fonction de la situation de l'intéressé, de son conjoint ou de son enfant. Il faut que la mutation sollicitée améliore les conditions de vie professionnelle de la personne handicapée (l'intéressé, le conjoint ou l'enfant).

#### **• Bonification zone violence = 45 points**

Il faut être en activité, affecté au 1<sup>er</sup> septembre 2012 et justifier d'une durée minimale de 5 années de services continus au 31 août 2013, dans une école de ce type (BO n°10 du 8 mars 2001). Les services à temps partiel sont assimilés à des services à temps plein ; dès lors qu'il y a continuité de services, les durées de services acquises dans plusieurs écoles ou établissements se totalisent entre elles.

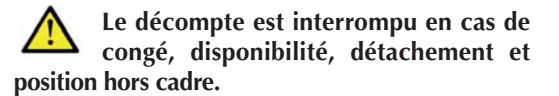

#### **Les situations particulières**

#### •**Bonification au titre de la «résidence de l'enfant» = 40 points**

Elle est accordée, afin de faciliter l'exercice des droits de visite ou d'hébergement de l'enseignant dont la résidence de l'enfant (âgé de moins de 18 ans au 1er septembre 2013) n'est pas fixée à son domicile.

Cette situation doit être vérifiée par une décision judiciaire.

La bonification portera alors sur le département qui facilite le droit de visite.

#### • **Renouvellement du premier vœu = 5 points**

Il faut avoir demandé le même premier vœu, l'année précédente, au mouvement informatisé.

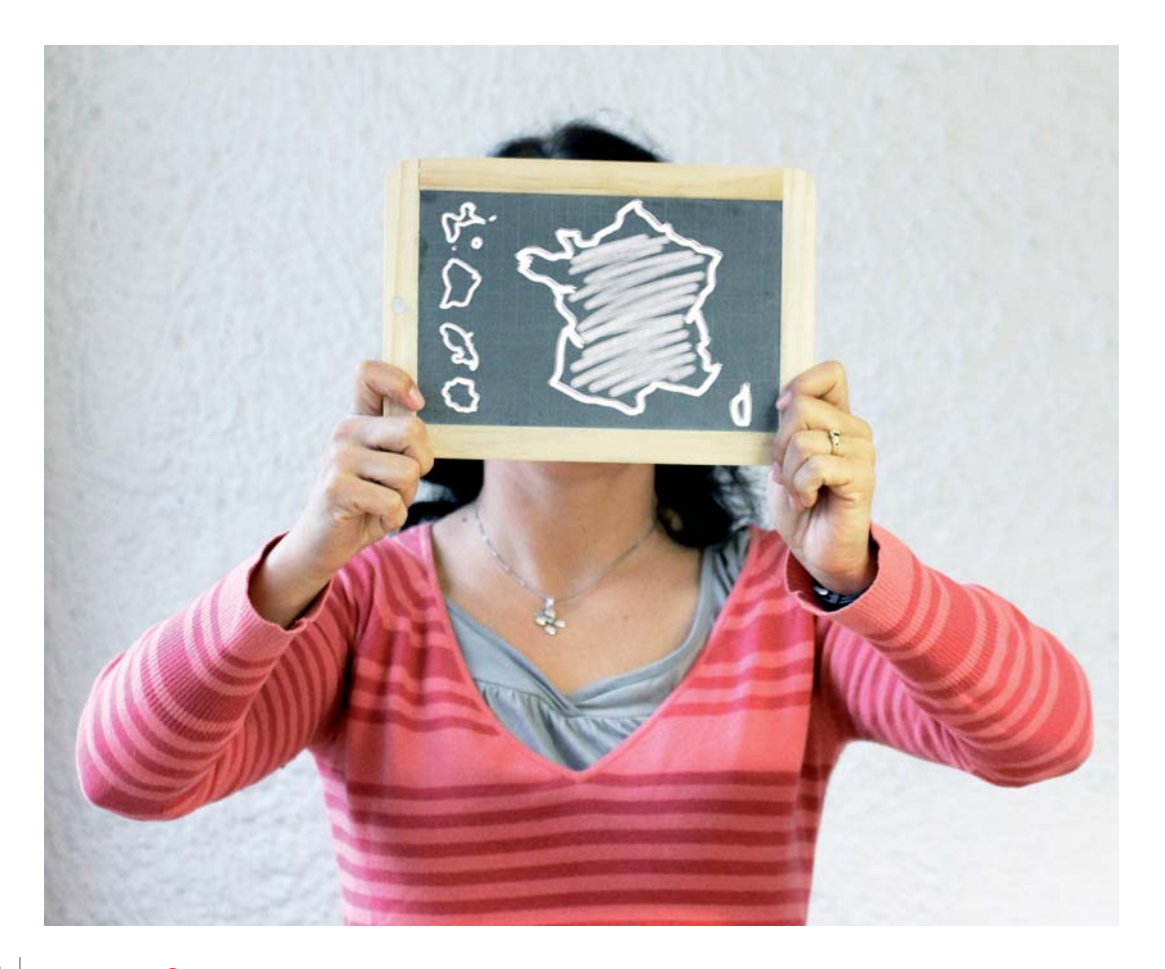

#### **AU NIVEAU DES CANDIDATURES**

#### **Que se passe-t-il si j'obtiens ma mutation ? ?**

Je dois alors participer au 1<sup>er</sup> mouvement du département d'accueil et rejoindre votre nouvelle affectation dès le 1<sup>er</sup> septembre 2013.

#### **Puis-je annuler ou modifier ma demande de changement de département ? ?**

Oui, jusqu'au 1<sup>er</sup> février 2013 ! Je dois pour cela télécharger le formulaire adéquat sur www.education.gouv.fr

#### **Puis-je cumuler une demande de changement de départemen<sup>t</sup> et un congé formation ? ?**

Oui, mais, en cas de satisfaction, ma demande de congé formation s'annule.

#### **Puis-je cumuler une demande d'affectation en collectivité d'Outre-Mer et une demande de changement de département ? ?**

Oui, mais si j'obtiens mon changement, ma demande d'affectation en Com sera annulée.

#### **Je sais que mon conjoint va être muté mais je ne sais ni quand ni où : comment faire ? ?**

comment faire ?<br>J'ai jusqu'au 1<sup>er</sup> février 2013 pour préciser ma demande à l'aide<br>L'ai jusqu'au 1<sup>er</sup> février : Demande tardive», Après cette date, du formulaire adéquat «*Demande tardive*». Après cette date, toute demande sera irrecevable.

**Comment serai-je informé des résultats ?** Par Internet, sur l'application I-Prof. Attention, l'affichage e Par Internet, sur l'application i ricinent n'a qu'une valeur<br>des résultats de changement de département n'a qu'une valeur indicative. **?**

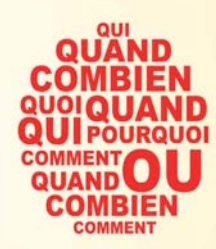

**COMBIÉN QUOI** 'OURQUOI

**QUCOMB** 

QUOUQ

#### **APRÈS LES RÉSULTATS**

#### **Puis-je annuler ma permuta-?tion une fois «obtenue» ?**

Seulement si la situation est d'une exceptionnelle gravité (décès, perte d'emploi, situation médicale aggravée…).

#### **En cas de satisfaction aux permutations, puis-je demander un congé parental au 1<sup>ER</sup> septembre 2013 ? ?**

Pour valider la permut, je dois prendre mon poste au 1er septembre 2013, signer mon Pv d'installation et demander ensuite le congé parental (dans un délai d'un mois).

#### **En cas d'échec aux permutations, puis-je faire une demande de disponibilité pour suivre mon conjoint ? ?**

Oui, elle est de droit et à faire au moment de la phase complémentaire (ineat/exeat).

#### **Si je n'obtiens pas ma permutation, ai-je une autre possibilité d'intégration dans le département demandé ? ?**

Le mouvement national est complété par un mouvement manuel (ineat-exeat), réalisé par les Dasen dès le mois d'avril 2013.

#### **SUR LE CALCUL DU BARÈME**

#### **Mon conjoint est inscrit au Pôle emploi. Vais-je bénéficier des points de rapprochement de conjoint ? ?**

Seulement si le lieu d'inscription à Pôle emploi est compatible avec l'ancienne résidence professionnelle. En revanche, le décompte des années de séparation n'est pas pris en compte.

#### **Pour le renouvellement du même 1er vœu préférentiel, est-ce le 1er vœu des années antérieures aux permuts qui compte ? ?**

C'est uniquement le vœu 1 des permutations informatisées qui compte.

#### **Faut-il être absolument au 1er Septembre 2012 dans une école en zone urbaine difficile pour bénéficier d'une bonification de 45 points ? ?**

Oui, et je dois justifier d'une durée minimale de 5 années de service continu au 31 août 2013.

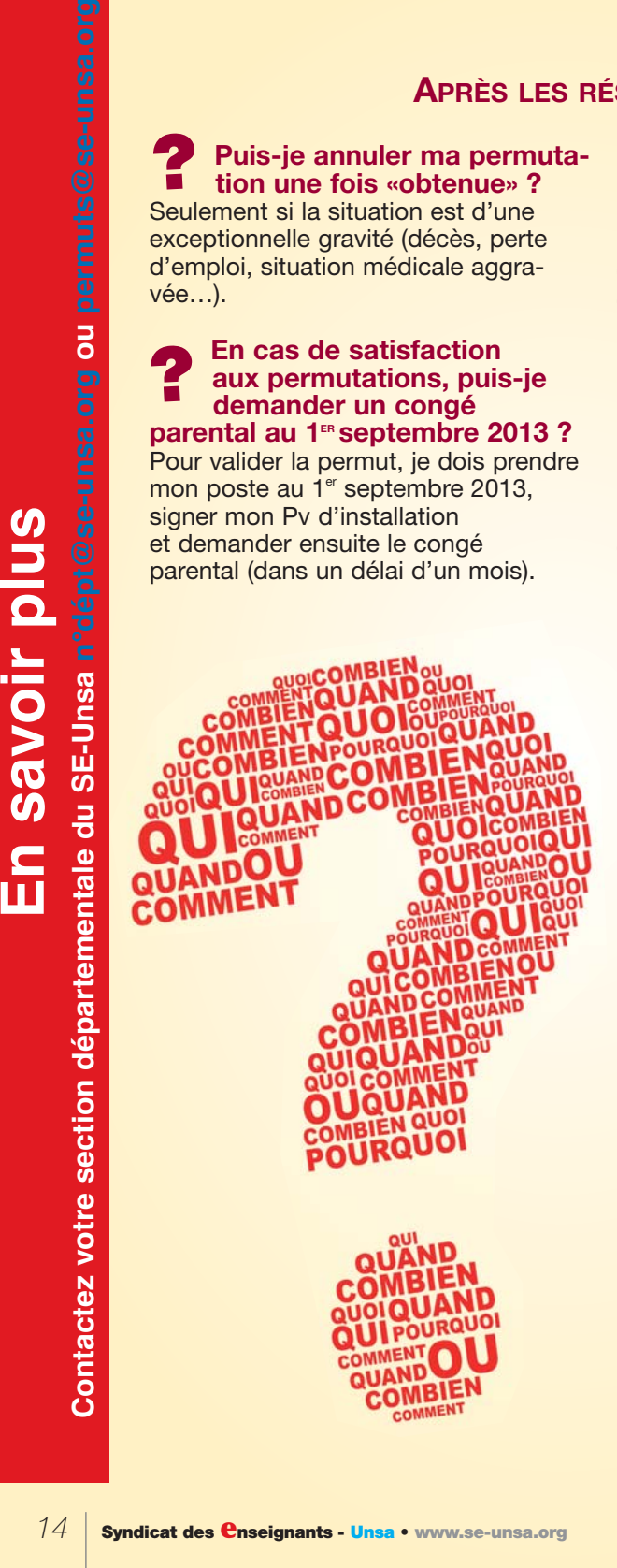

## **Ineat Exeat**

#### **Je n'ai pas obtenu satisfaction au mouvement informatisé national**

Le mouvement informatisé national est complété par un mouvement complémentaire manuel, réalisé par les Dasen dans le respect de la note de service «Mobilité».

Dès les résultats du changement de département informatisé, il faut contacter le Dasen de votre département pour obtenir le formulaire pour votre dossier.

N'hésitez pas à demander conseil à votre section SE-Unsa (contacts page 8). Votre dossier doit comporter :

• une demande d'Exeat/Ineat manuscrite précisant le motif de la demande (modèle à télécharger sur www.seunsa.org rubrique «*Mutations*») ;

• les imprimés Dasen «demande d'Exeat» et «demande d'Ineat» renseignés, il est demandé de remplir un formulaire par département sollicité ;

• le dernier rapport d'inspection ;

• toutes les pièces justificatives à l'appui de la demande (livret de famille, Pacs, attestation…).

Le dossier complet doit être envoyé par voie hiérarchique au Dasen de rattachement administratif.

#### **Le suivi paritaire**

Attention ! Pensez à garder une copie du dossier complet afin de le transmettre au SE-Unsa du département de départ et/ou des départements désirés. Contactez les élus du SE-Unsa de votre département de rattachement administratif : ils vous aideront à élaborer ce dossier et en assureront le suivi en CAPD. Attention, chaque département a son propre calendrier et ses propres critères de classement.

*NomPrénomFonctionAffectationCirconscription*

*Objet : demande d'EXEAT Date Monsieur le Dasen,*

 *A Monsieur le Dasen* 

 *<sup>P</sup>ES également)*

 *(du département actuel)*

 *S/c de Monsieur l'Inspecteur*

 *de la circonscription (pour les*

*J'ai l'honneur de solliciter de votre bienveillance mon exeat pour le (Indiquez le département souhaité) pour la rentrée 2011. En effet .....*<br>(présentez ce qui motive la demande : rapprochement de conjoints, des problème *(Indiquez le département souhaité) pour la rentrée 2011. En effet .............................. (présentez ce qui motive la demande : rapprochement de conjoints, circonstances familiales, problèmes de santé, …)*

*Je vous prie d'agréer, Monsieur le Dasen, l'expression de mes sentiments respectueux. Signature Pièces jointes : citer et joindre toutes les pièces justificatives utiles (certificat médical, fiche familiale d'état civil ou certificat de vie commune, PACS, attestation de mutation professionnelle du conjoint…).*

*Nom*  ----------------------------------------------------------------------------------------------------*A Monsieur le Dasen Prénom (du département souhaité)* Fonction Consignation Consignation *du département souhaité du département souhaité du département souhaité du département souhaité du département souhaité du département souhaité du département souhaité de l Circonscription (pour les P ES également) Objet : demande d'INEAT Date Monsieur le Dasen, J'ai l'honneur de solliciter de votre bienveillance mon ineat pour le .*<br>(indiquez le département souhaité) pour la rentrée 2011. En effet, .... *(indiquez le département souhaité) pour la rentrée 2011. En effet, ………............ (présentez ce qui motive la demande : rapprochement de conjoints, circonstances familiales, problèmes de santé, …) Je vous prie d'agréer, Monsieur le Dasen, l'expression de mes sentiments respectueux. Pièces jointes : cit Signature er et joindre toutes les pièces justificatives utiles* 

*(certificat médical, fiche familiale d'état civil ou certificat de vie commune, PACS, attestation de mutation professionnelle du conjoint…).*

© Jordano

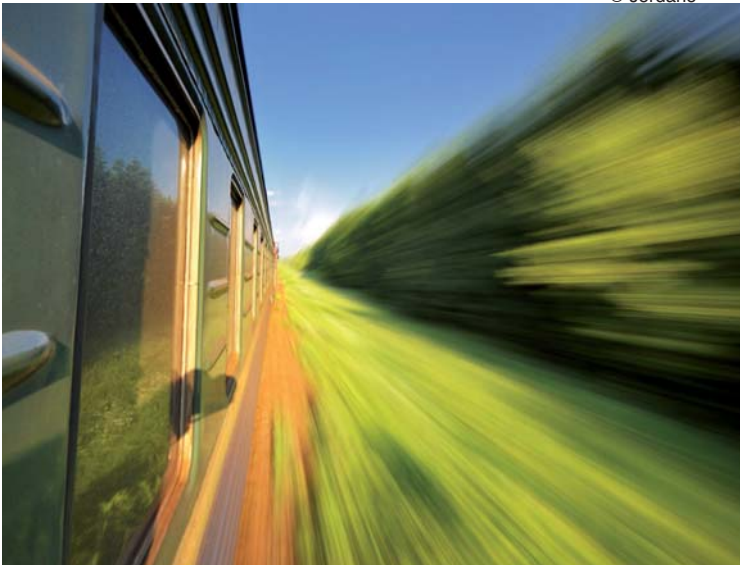

### **CALENDRIER DES OPÉRATIONS**

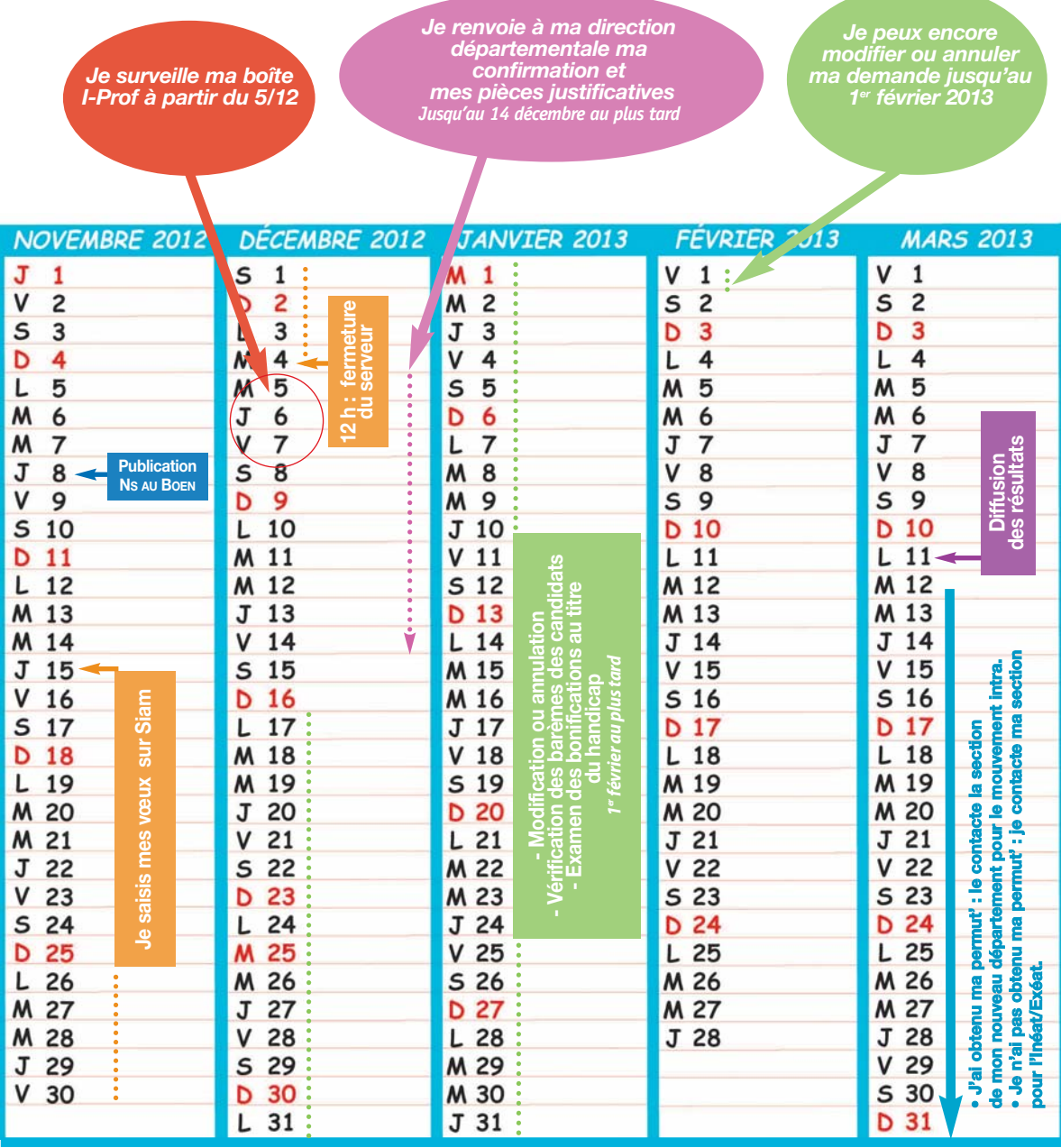